# Стандартные функции Паскаля

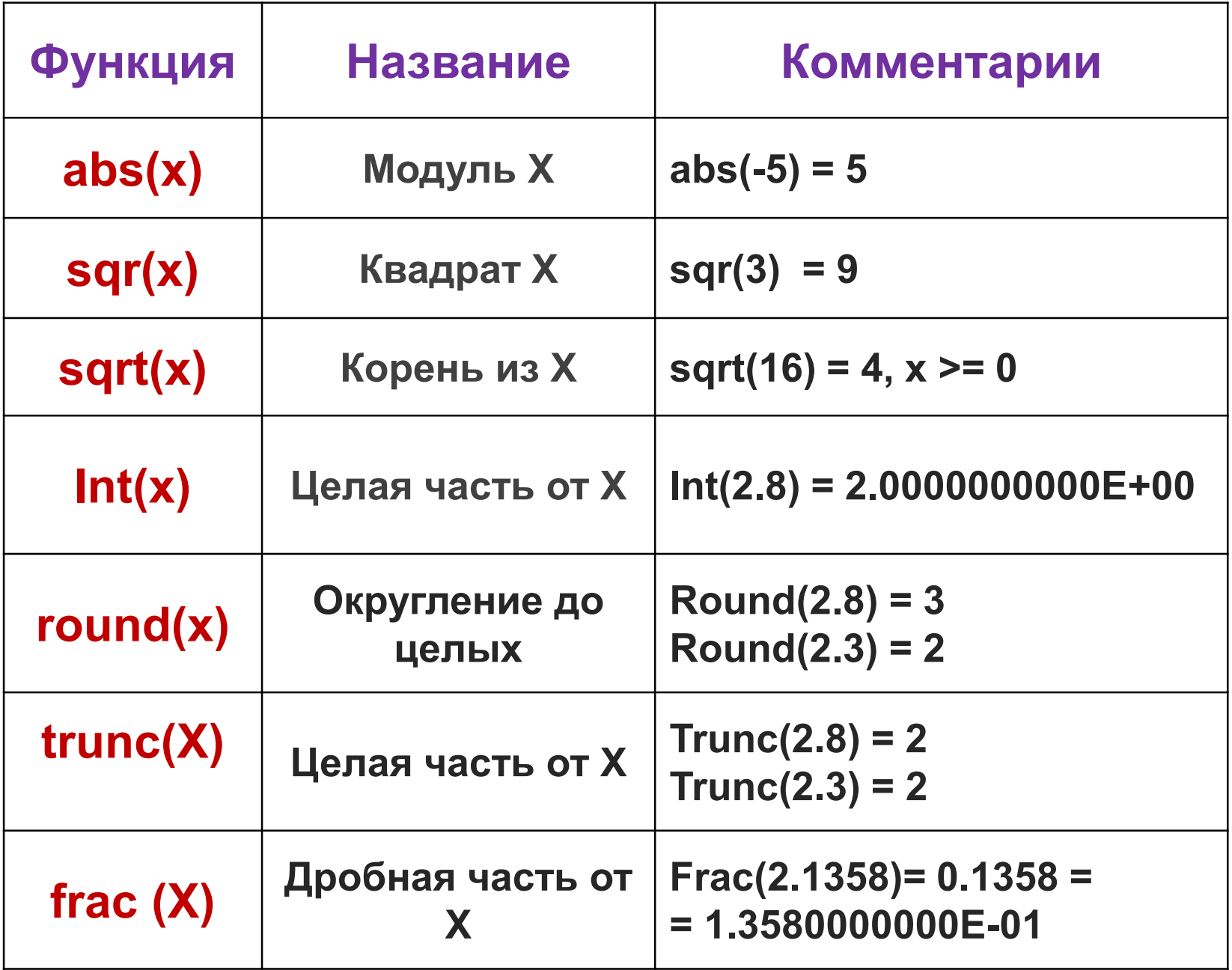

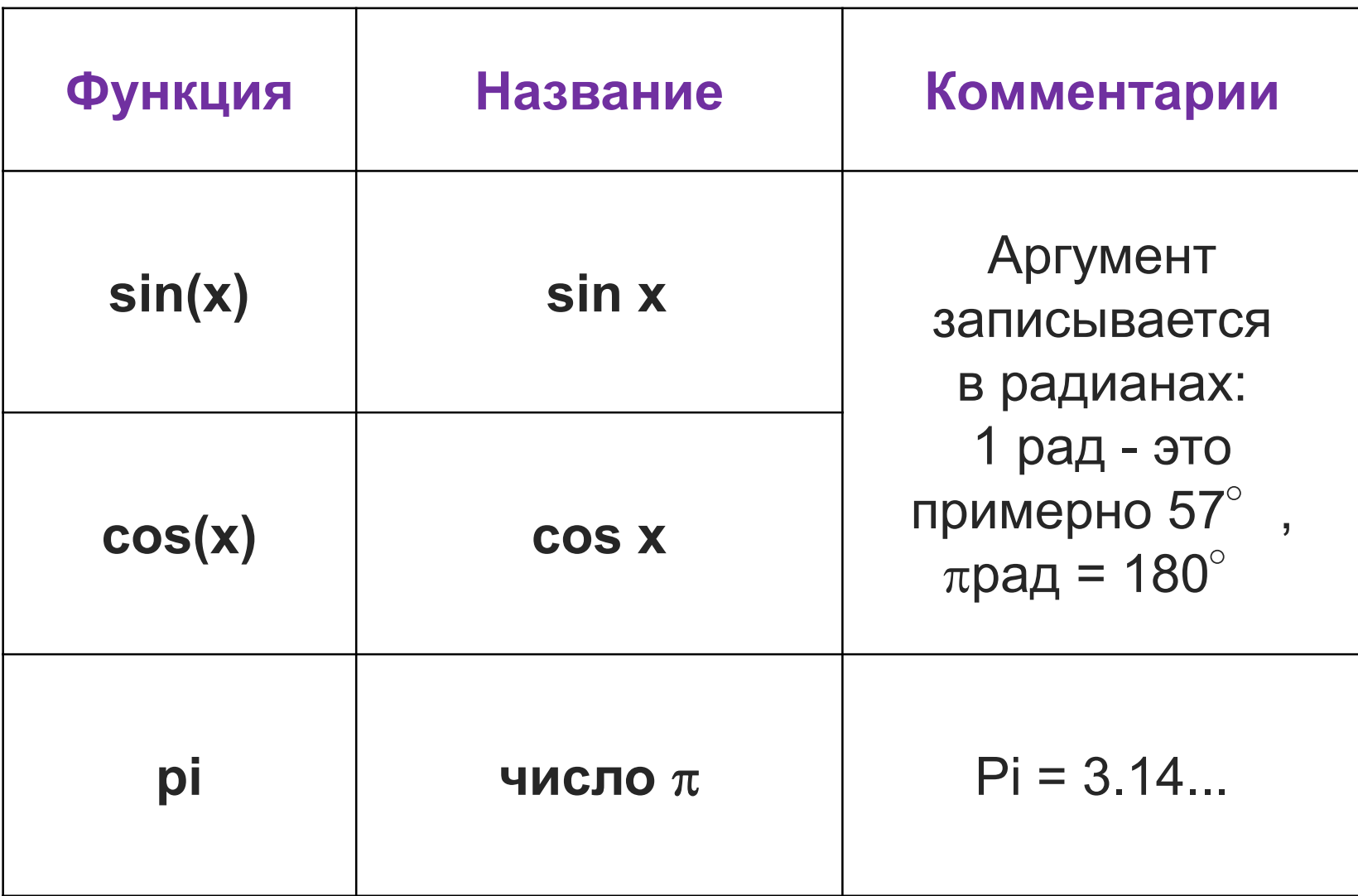

## Примеры применения функций

Аргументами функций могут быть константы, переменные и выражения соответствующего типа. *Например:*

- в операторе присваивания: <имя> := <функция>; **X := Sqrt (a+b);**  $b := \sin(2 \times y) + \cos(y);$
- в операторе печати: Writeln (<функция>); **Writeln ('**квадрат**=',Sqr(f+z)); Writeln ('**дробная часть**=',Frac(w/g):6:4);**

# Подумай и реши?

- ЗАДАЧА. Ввести с клавиатуры длины катетов треугольника. Найти гипотенузу.
- Аргументы:  $a, b$
- Результаты: с
- Формулы:  $c:=Sqrt(Sqr(a)+Sqr(b));$

# Решение задачи

```
Program Gip;
 Var a, b, c: real;
Begin
 Write ('Ввести А и В ');
 Readln (a,b);
 c:=Sqrt (Sqr(a)+Sqr(b));
  {формула гипотенузы (т. Пифагора)}
 Writeln ('c=',c:6:2);
 Readln
End.
```
# Случайные числа

- 1) Включить генератор случайных чисел Randomize. Эта процедура записывается в программе сразу после begin;
- 2) выбрать значение для переменной с помощью функции "Random"
	- а) для дробных чисел из интервала [ X0; X1 **]**:  $X: =$ Random  $*(X_1-X_0) + X_0;$
	- б) для целых чисел из интервала [ X0; X1 ]:  $X: = Random (X1-X0) + X0.$
- 3) напечатать полученное число, чтобы знать, что выбрал компьютер: **Writeln** ('**X**=', **X**);

# Подумай и реши?

• ЗАДАЧА. Когда дядя Петя вышел во двор с ружьем, с 1-ой яблони упало f, а со 2-ой - **G** соседей. Ввести случайным образом значения для f и **G**, найти общее количество упавших соседей.

## Решение задачи

```
Program D_Petya;
   Const X_0=1;
         X_1 = 8;
   Var f, G, Vs: integer;
Begin
  Randomize;
  f:=Random(X1-X0)+X0;G:=Random(X1-X0)+X0;
  Writeln ('на 1 яблоне ',f,' соседей');
  Writeln ('на 2 яблоне ', g,' соседей');
  Vs := f+q;Writeln ('всего ', Vs,' соседей');
  Readln
End.
```
ЗАДАЧА. Ввести с клавиатуры значение массы тела m. Считая g=9.8, найти вес тела Р.

Аргументы: g, m Результаты: Р

Program Ves; const  $g=9.8$ ; var m: integer; begin Write ('Введи массу '); Readln (m); Writeln ('Bec=',m\*g:7:2); Readln

#### end.

#### Program Ves; uses Crt; const  $g=9.8$ ; var m: integer; P: real; Begin Clrscr; Write ('Введи значение массы '); Readln (m);  $P:=m*g;$ Writeln ('Веc=',P:5:0); Readln

#### End.

## Реши самостоятельно!

• Папа, воспитывая сына-двоечника, изнашивает в год 3 ремня. Ввести с клавиатуры количество изношенных папой ремней, определить: какой класс закончил сын.

# Решение

Program Remni; Uses Crt; var N :integer; M: real; Begin Clrscr; Write ('Введи число изношенных ремней '); Readln (N);  $m=$  N div 3 Writeln ('Сын учится в', m); Readln End.

# Домашняя работа

- 1. В специальный ящик можно уложить 68 яиц. А если уминать их ногами, то поместится в 100 раз больше. Сколько уминаемых ногами яиц можно уложить в Х таких ящиков? (Х задать случайным образом.)
- 2. Толя поспорил с Колей, что съест А баночек гуталина, а съел только К баночек. Сколько баночек не смог осилить Толя? (А и К задать случайным образом, А>K).

## Арифметические операции в Паскале

Деление представлено двумя операциями: div - целая часть от деления, mod - остаток.  $23 \mod 3 = 2$  $23 \div 3 = 7$  $9 \div 4 = 2$  $9 \mod 4 = 1$  $35 \div 10 = 3$ 35 mod  $10 = 5$